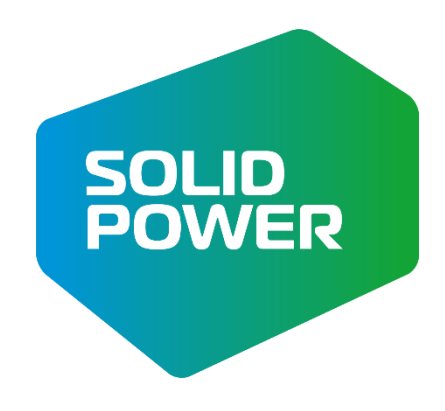

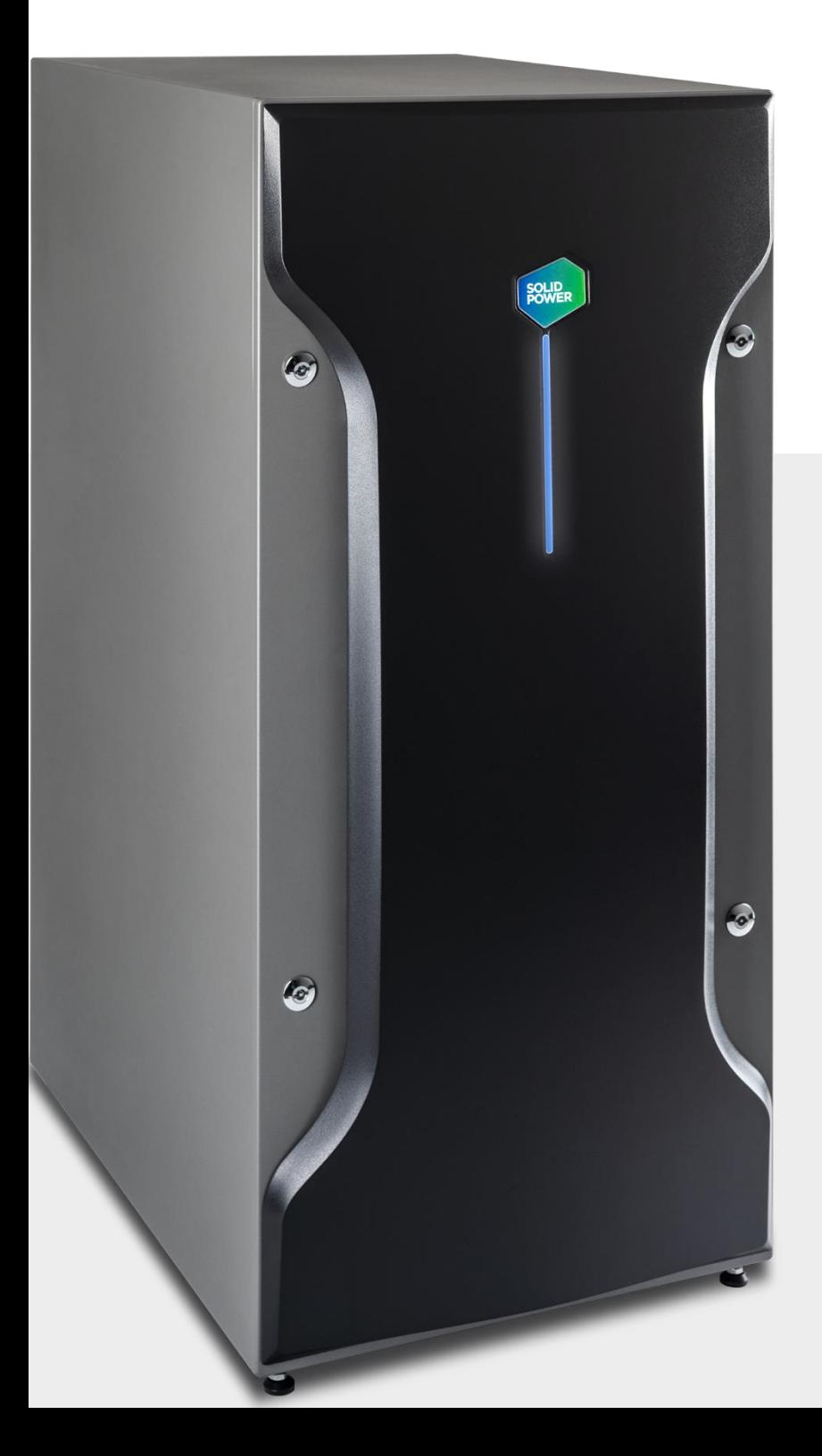

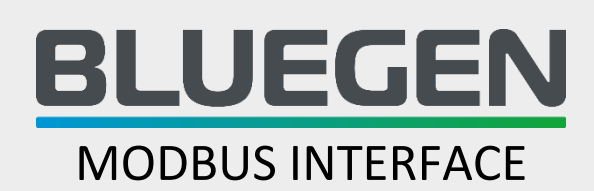

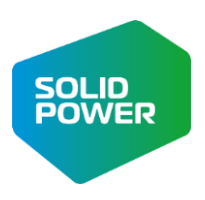

## BESCHREIBUNG

Das BLUEGEN MODBUS INTERFACE ermöglicht es einen elektrischen Leistungssollwert von einem Modbus TCP/IP (Standard oder verschlüsselt) Energiemanager zu empfangen.

## **OHNE BLUEGEN MODBUS INTERFACE**

Der BLUEGEN produziert unabhängig vom Abnehmer Strom. Der überschüssige Strom wird ins Netz eingespeist. Somit ist der Autarkiegrad und Eigenverbrauch sehr gering.

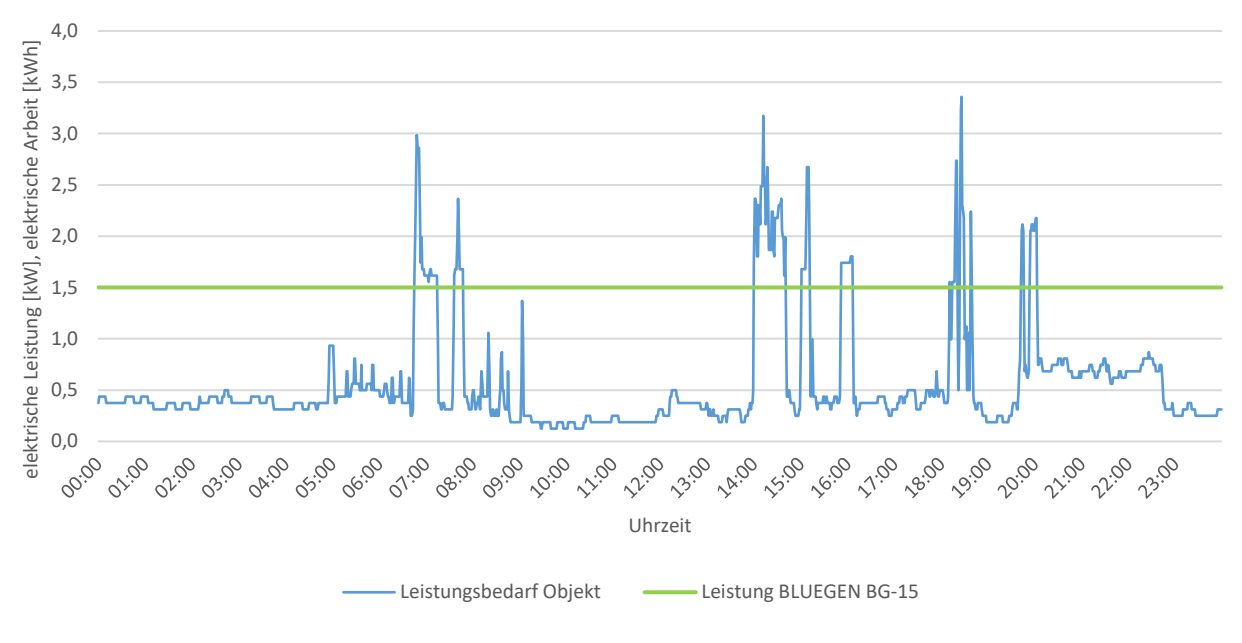

## **MIT BLUEGEN MODBUS INTERFACE**

Die elektrische Leistung des BLUEGEN wird von einem Leitsystem / SmartHome vorgegeben. Das System ist somit im Stande zwischen 0,5 und 1,0kW (für BG-15 HOME) bzw. 0,5 und 1,5 kW für (BG-15) zu modulieren. Die Netzeinspeisung wird hierdurch drastisch reduziert und der Eigenverbrauch erhöht.

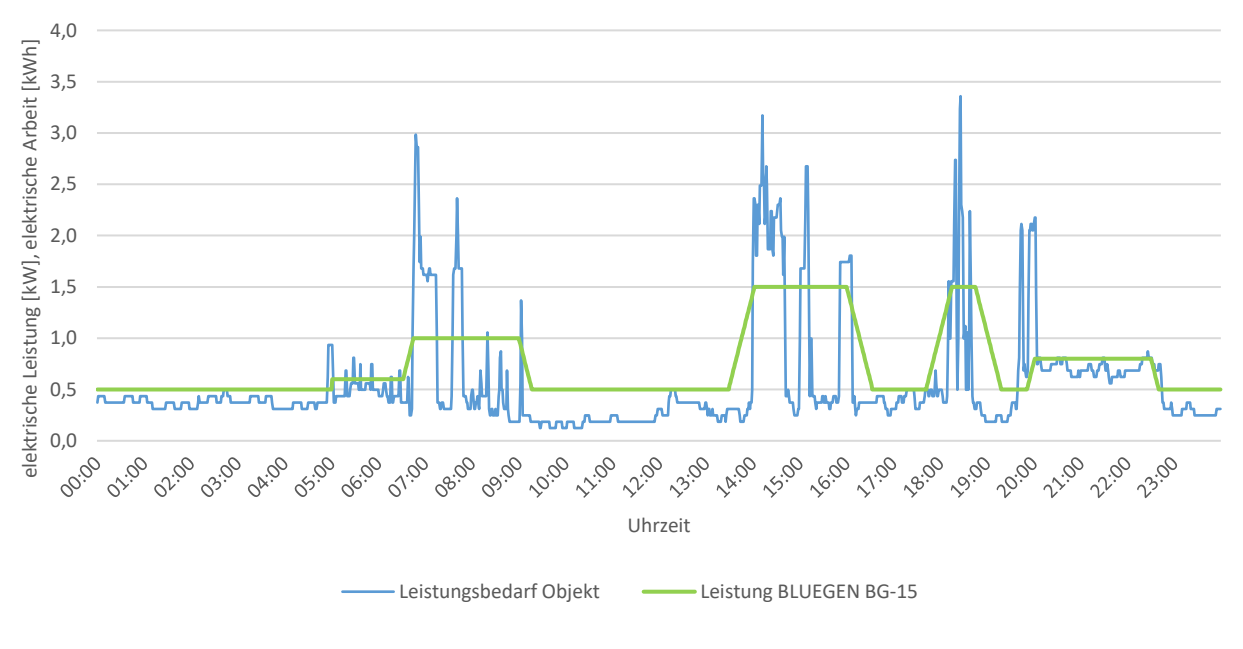

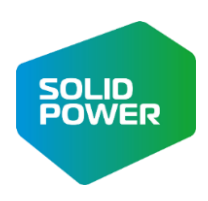

## INSTALLATION

Die Schnittstelle aktiviert einen Modbus-Server auf dem BLUEGEN-Gerät, der die folgenden Daten nur lesend und lesend/schreibend bereitstellt.

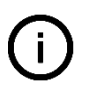

Zu beachten ist, dass die minimalen und maximalen Leistungssollwerte welche empfangen werden, die eingestellten Parameter des Leistungsprofils des BLUEGEN nicht überschreiten.

*Beispiel: Leistungssollwert Energiemanager = 2,0 kW Output BLUEGEN BG-15 = 1,5kW*

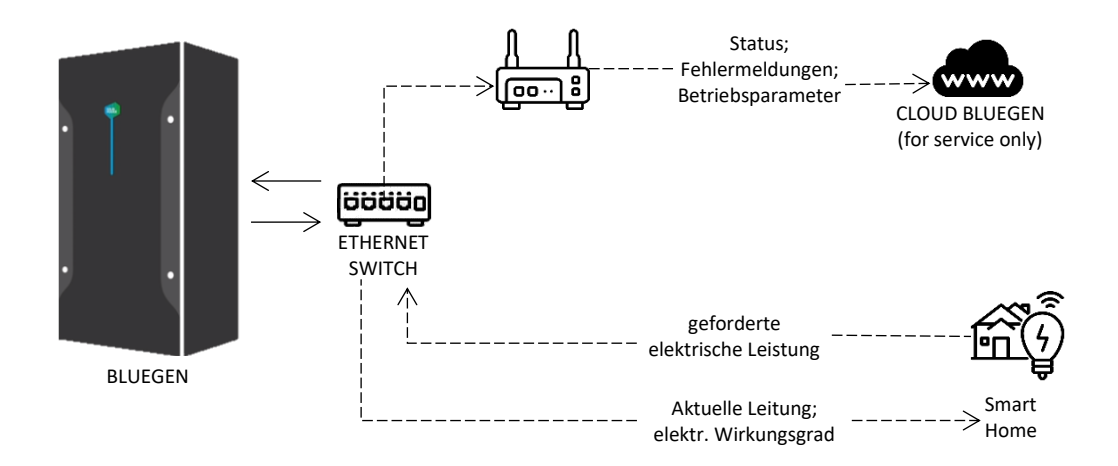

#### VISUALISIERTE PARAMETER

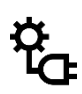

łĦ

## **Aktuelle Leistung**

Die aktuelle elektrische Leistung und den elektrischen Wirkungsgrad können von einem übergeordneten Leitsystem ausgelesen werden.

#### **Eingestellte Leistung**

Der BLUEGEN kann die vom Leitsystem geforderte Leistung mit einer Geschwindigkeit von 30 W/min. anpassen und sich somit an die Gegebenheiten anpassen.

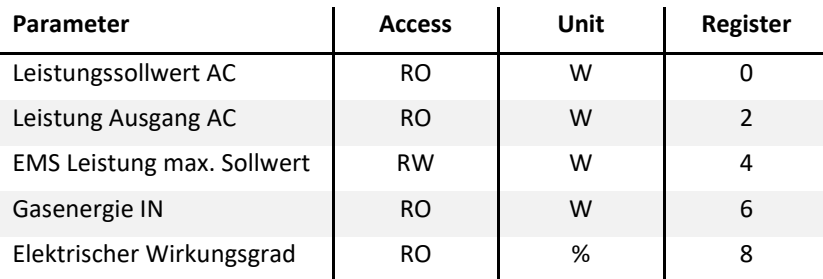

#### PROGRAMMIERUNG

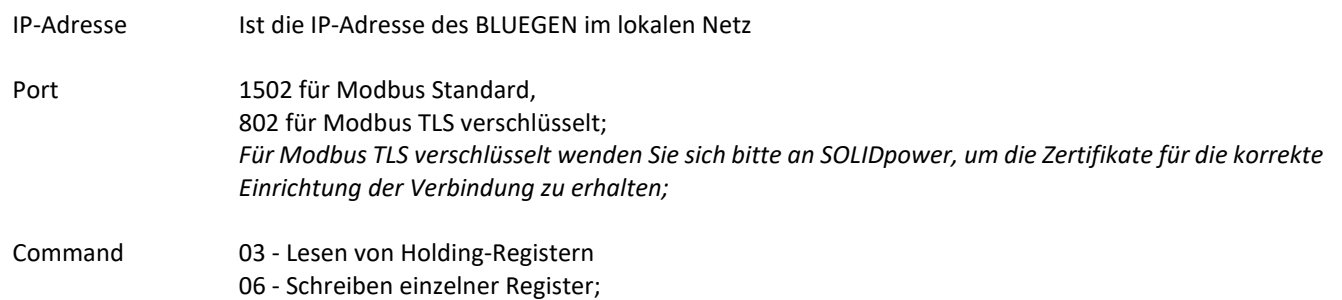

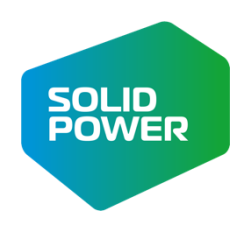

# **Kontaktieren Sie uns!**

Wir beantworten sehr gerne alle Fragen, die Sie haben. Unser Team unterstützt Sie mit weiteren Informationen und effektiven Lösungen für Ihre spezifischen Anforderungen.

## SOLIDpower GmbH

Borsigstraße 80 52525 Heinsberg, Germany

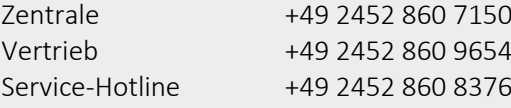

E-Mail[: service@solidpower.com](mailto:service@solidpower.com) Fragen[: info@solidpower.com](mailto:info@solidpower.com) [www.solidpower.com](http://www.solidpower.com/)

## SOLIDpower S.p.A.

Viale Trento 115/117 c/o BIC mod. C/D Mezzolombardo (TN) – Italia

Tel.: +39 0461 175 5086